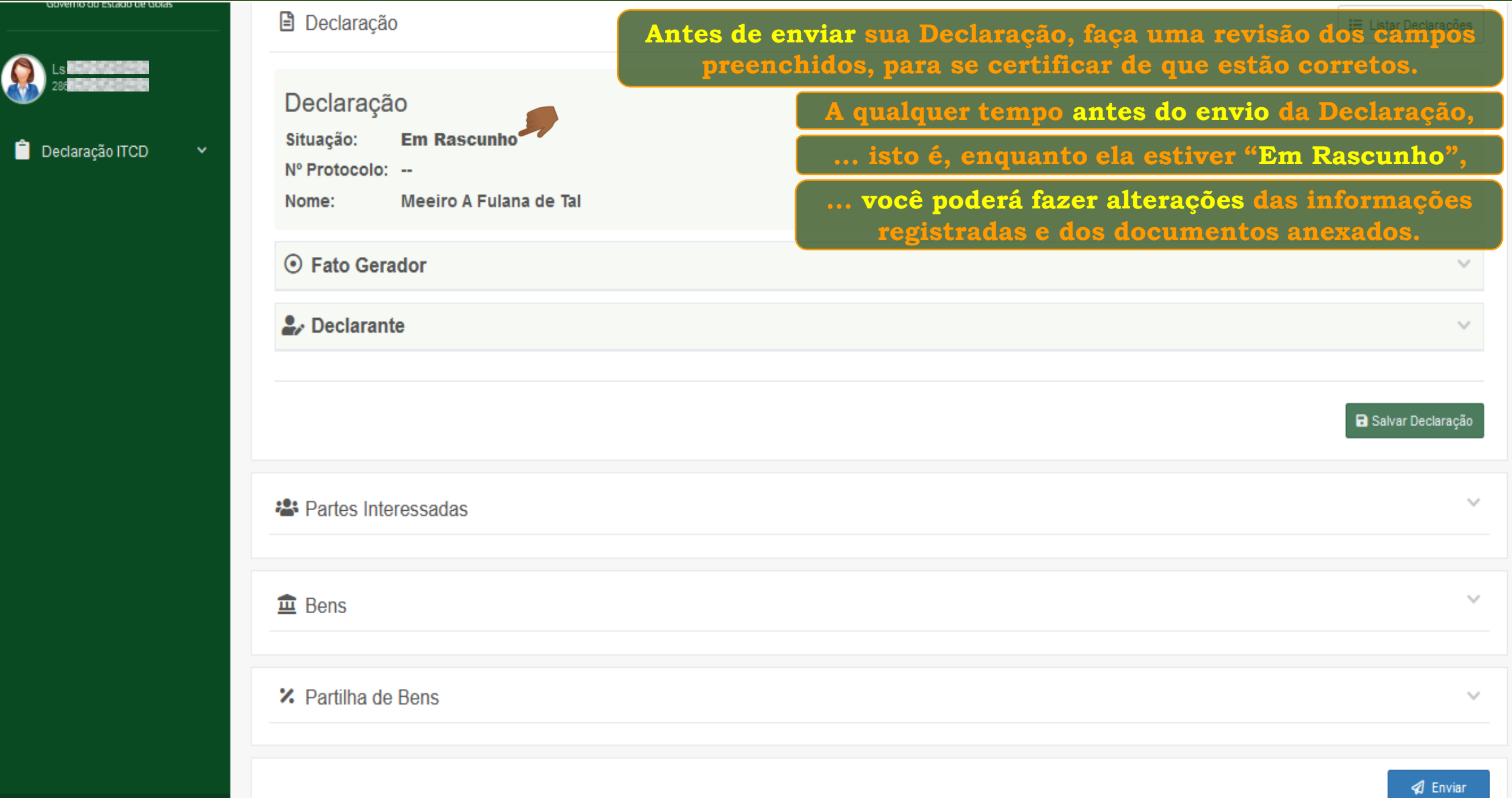

₿.

□

찭

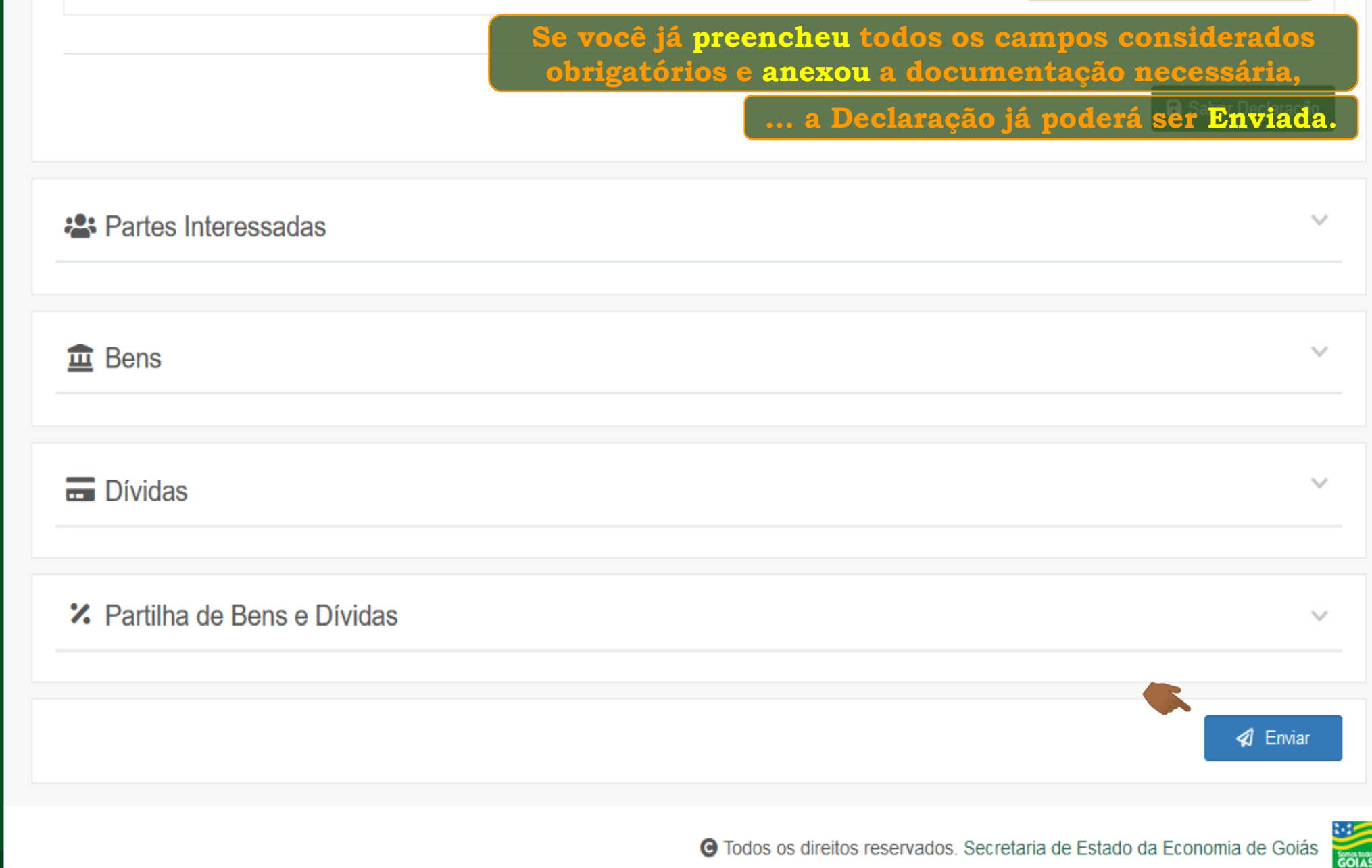

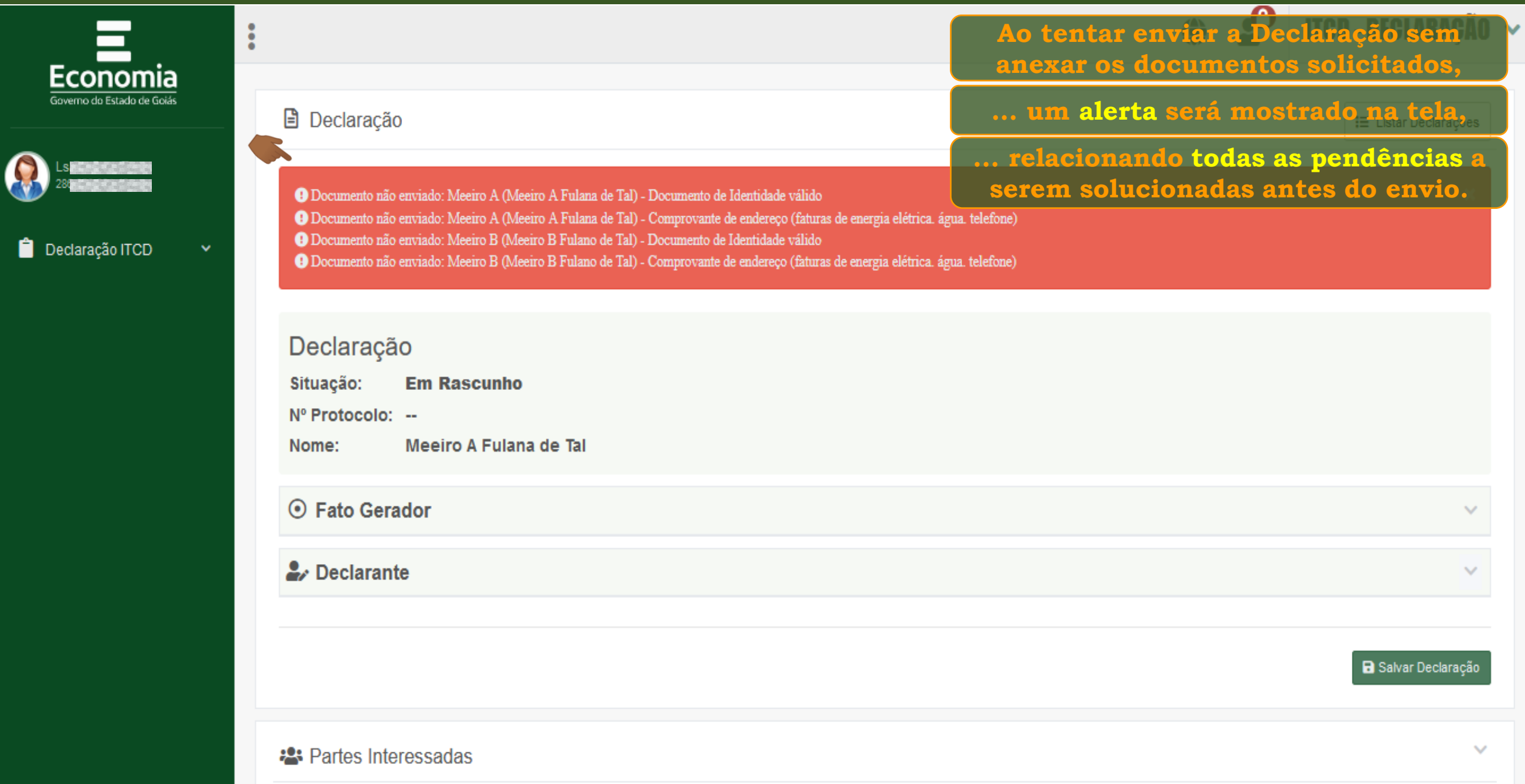

Φ.

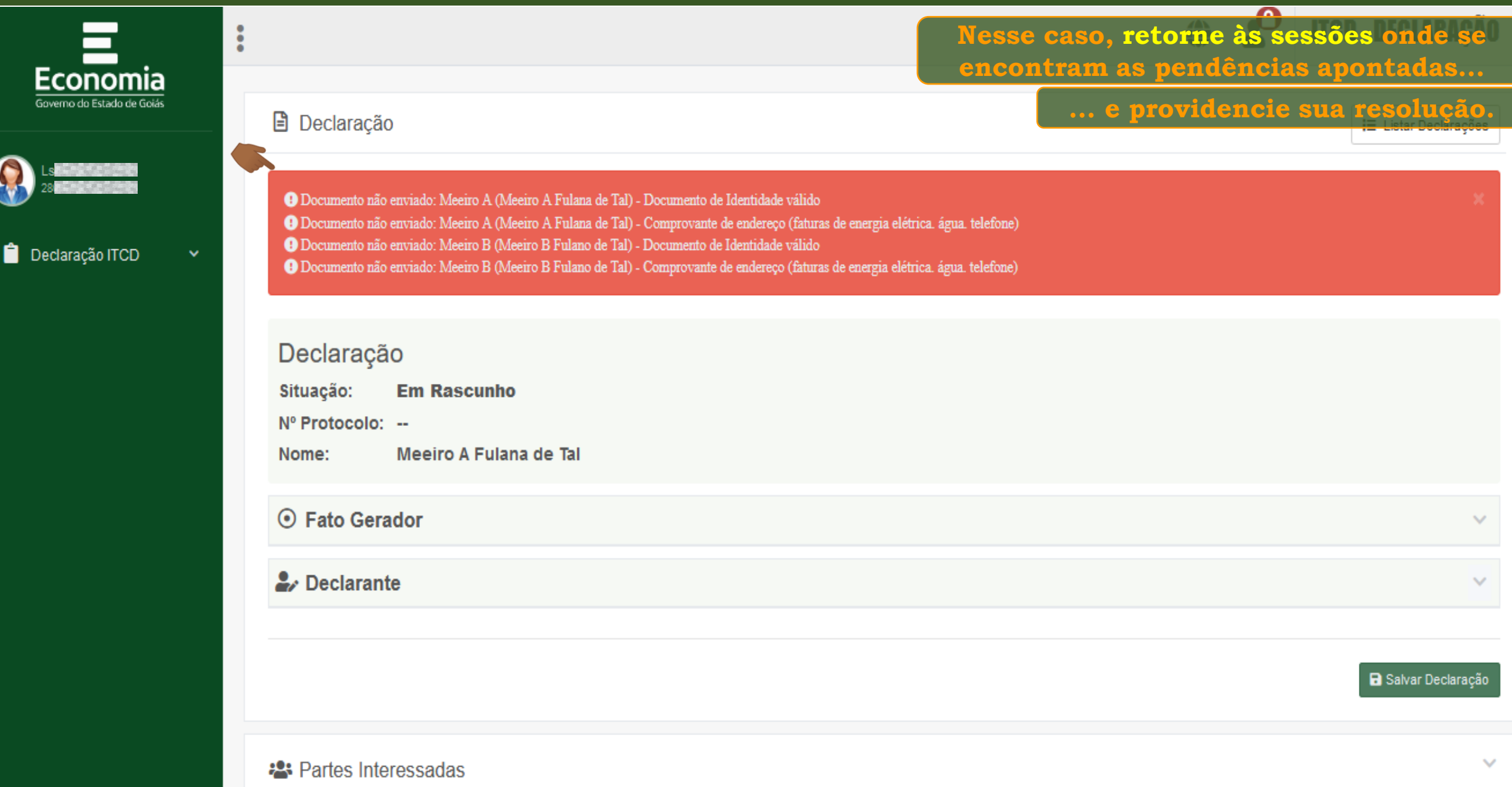

Ф.

 $\Box$ 

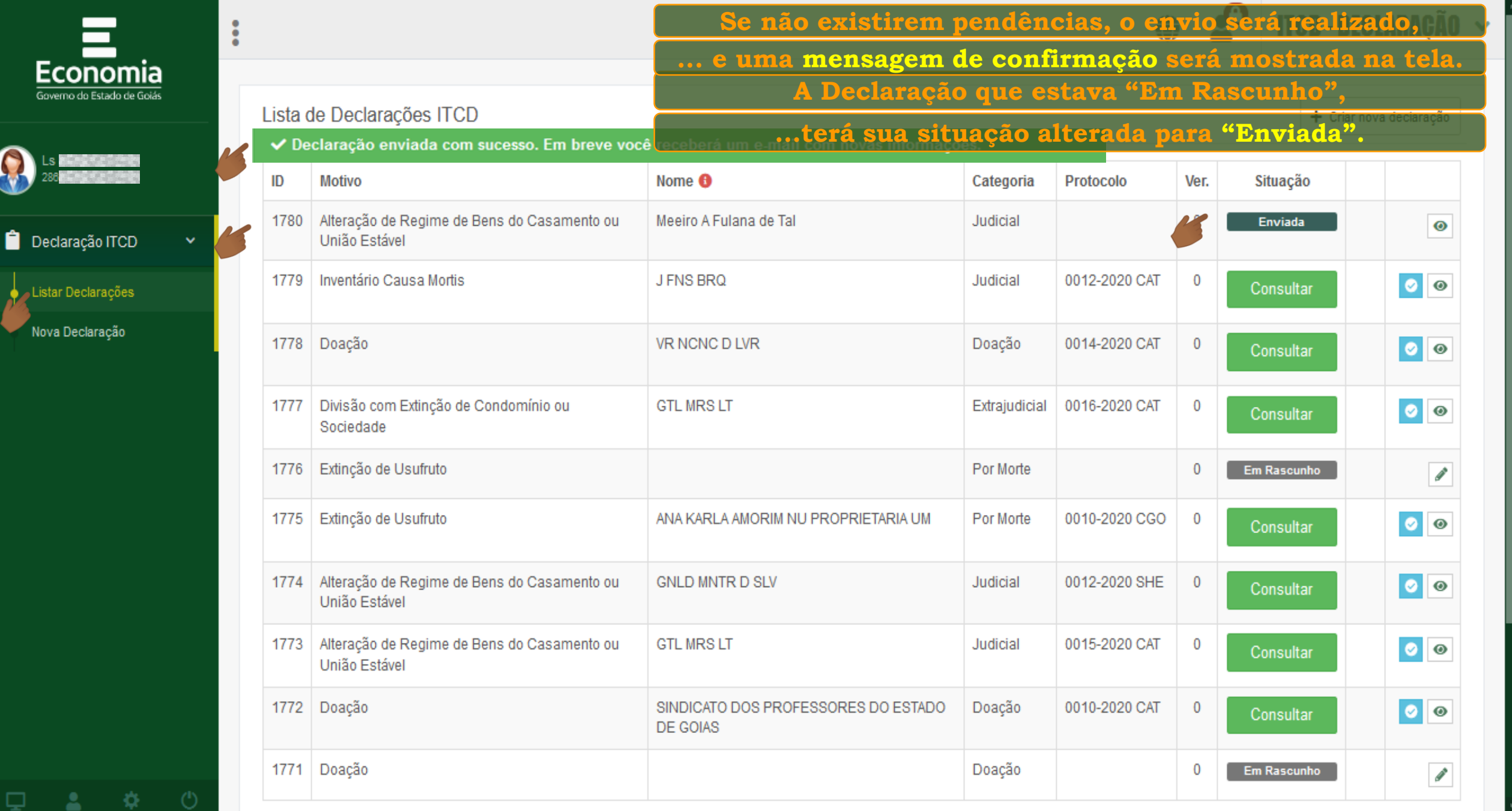

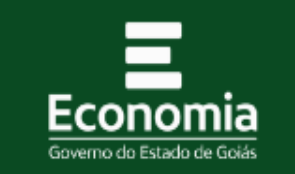

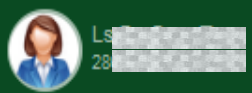

 $\bullet$  Declaração ITCD

Listar Declarações

Nova Declaração

 $\begin{array}{ccccccccc}\n\bullet & \bullet & \bullet & \circ & \bullet & \circ\n\end{array}$ 

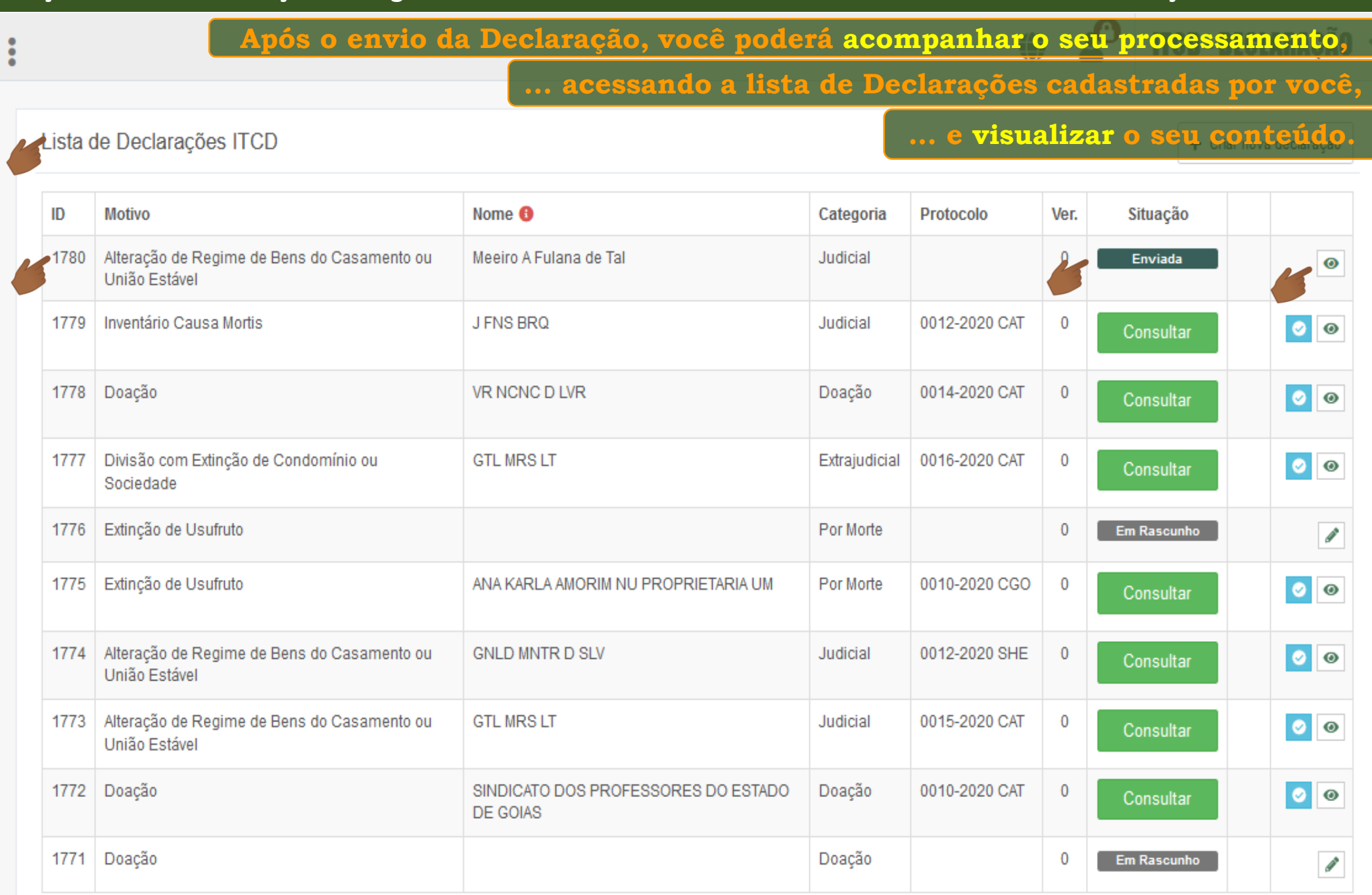

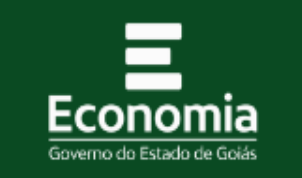

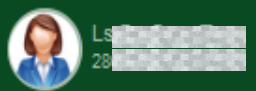

 $\bullet$  Declaração ITCD

Listar Declarações

Nova Declaração

寮

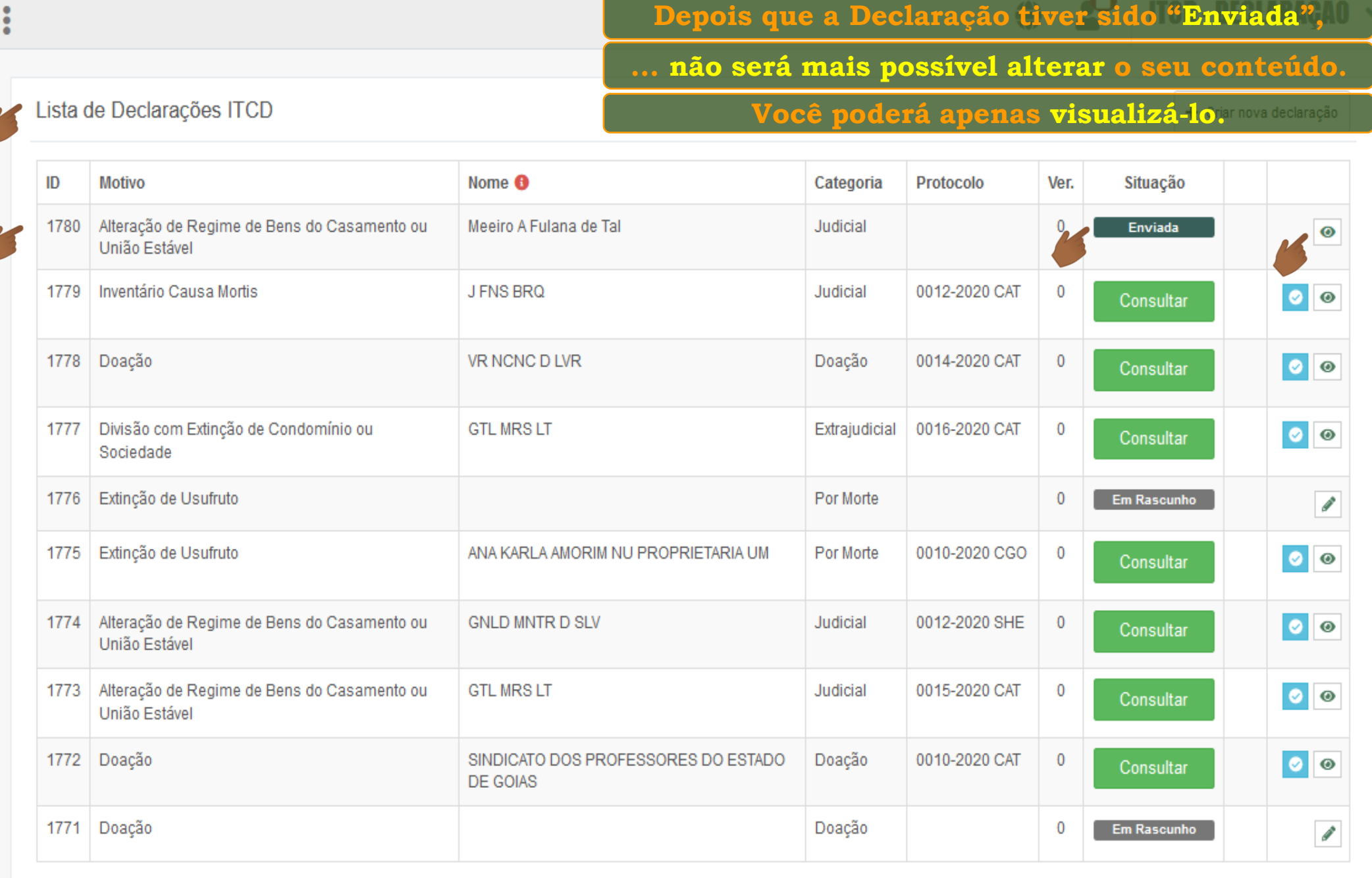

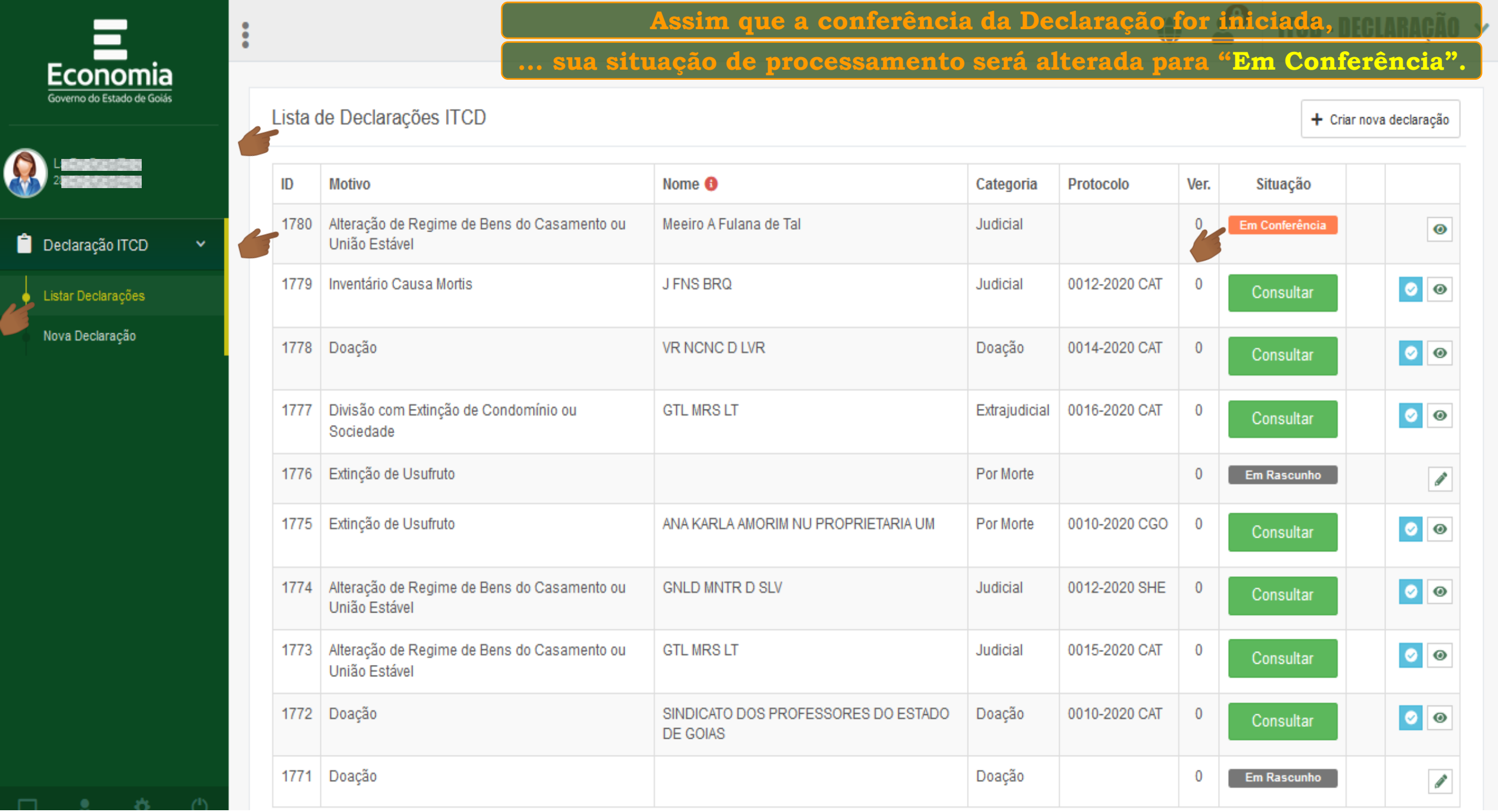

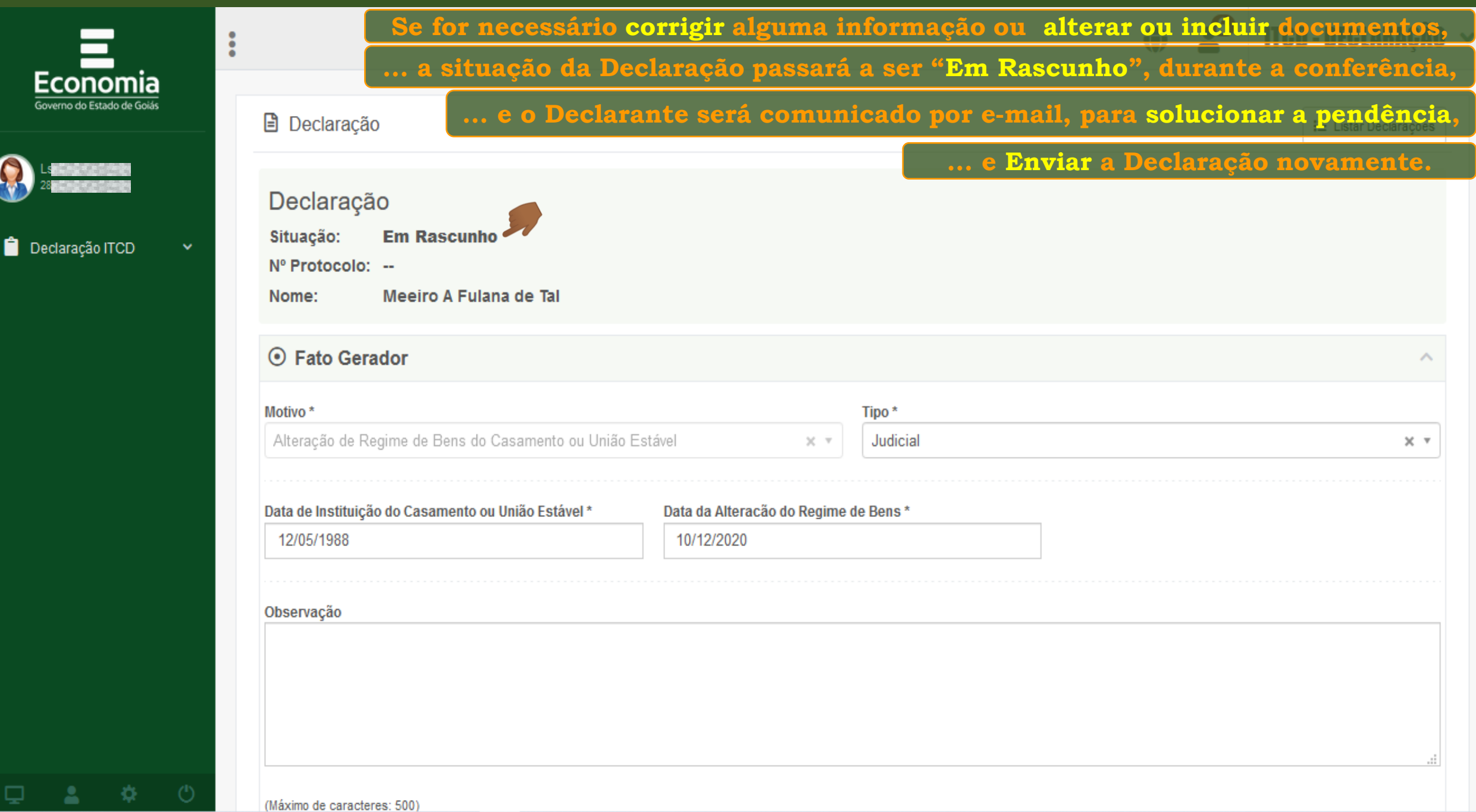

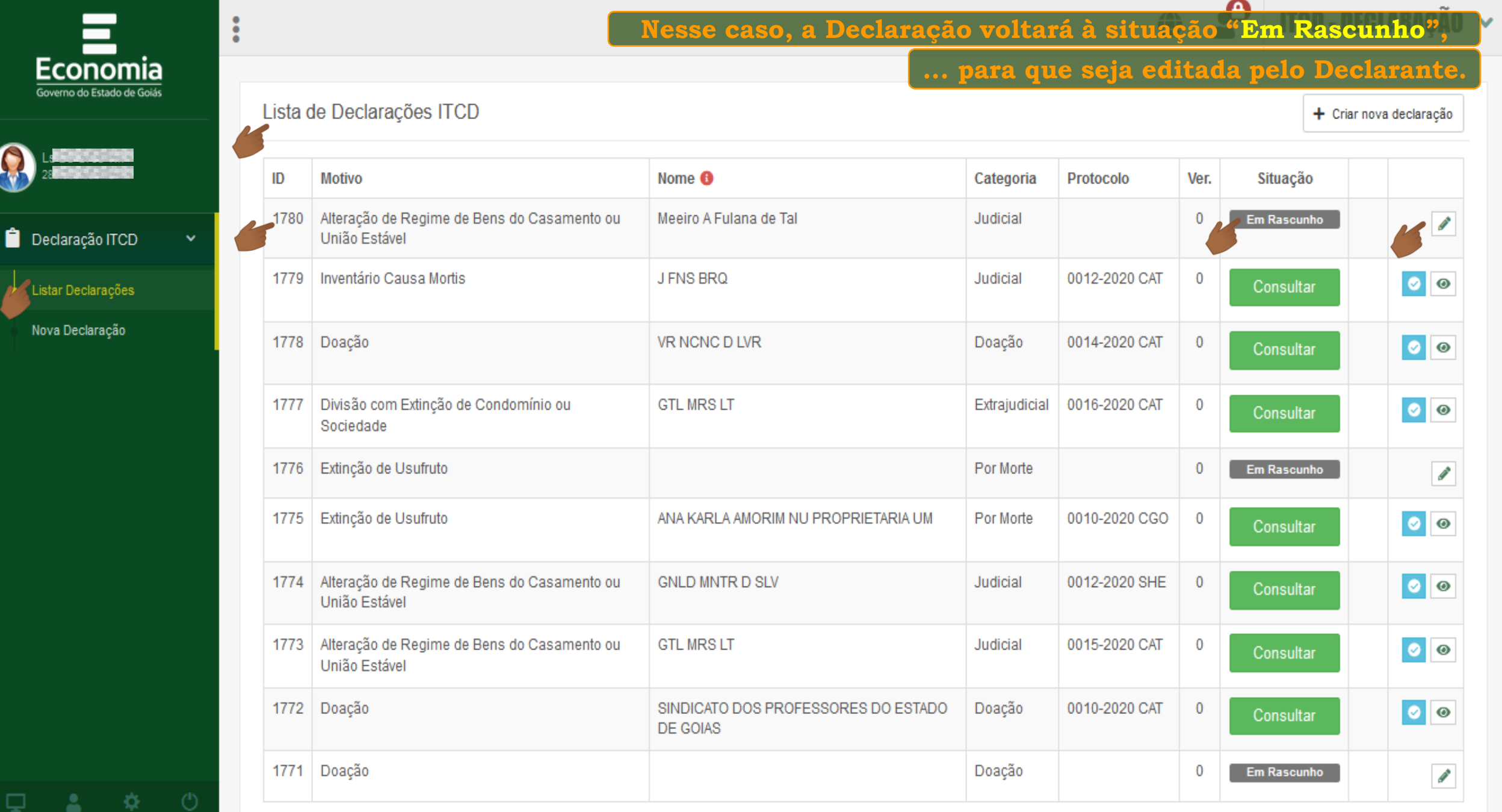

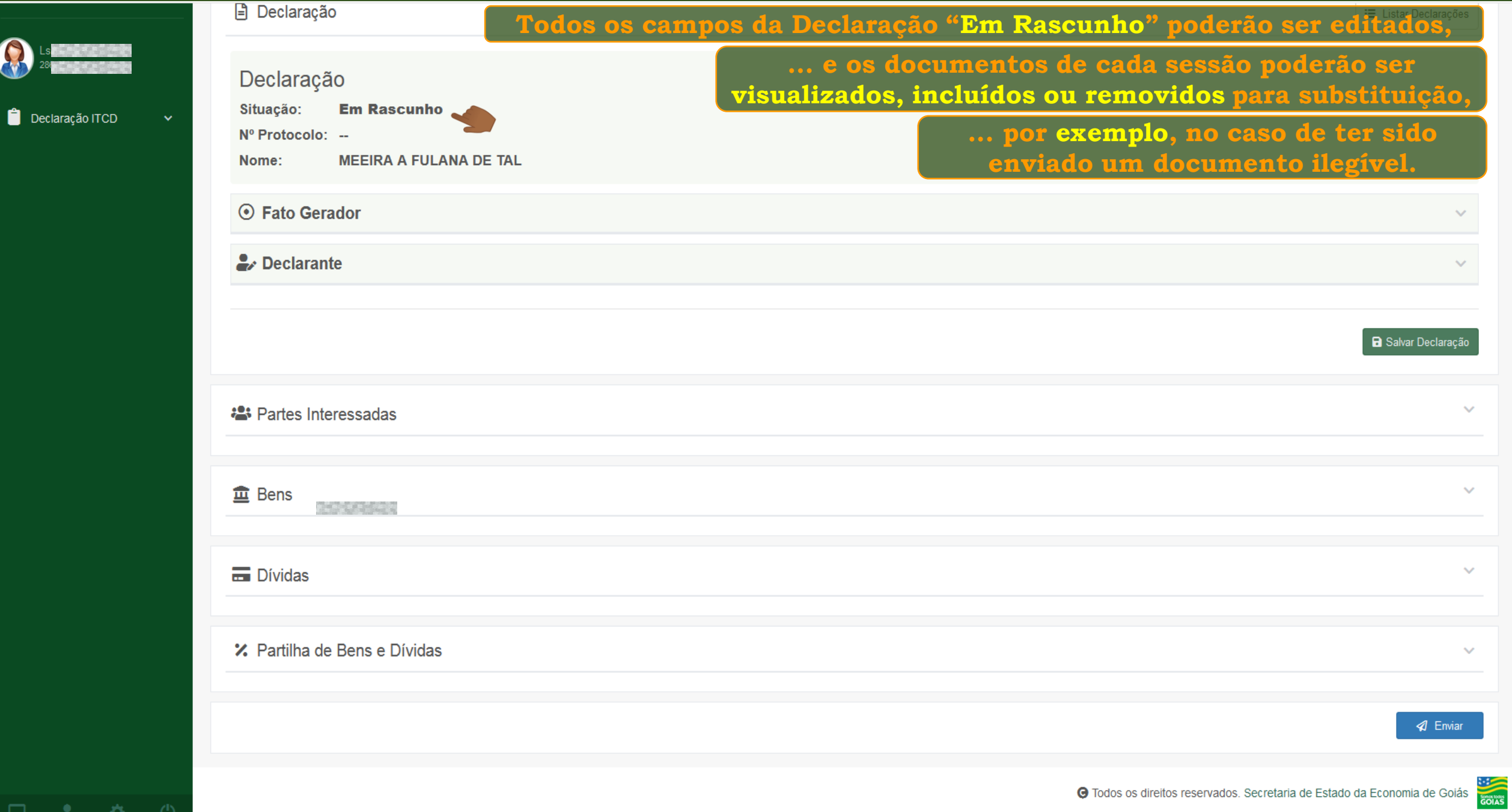

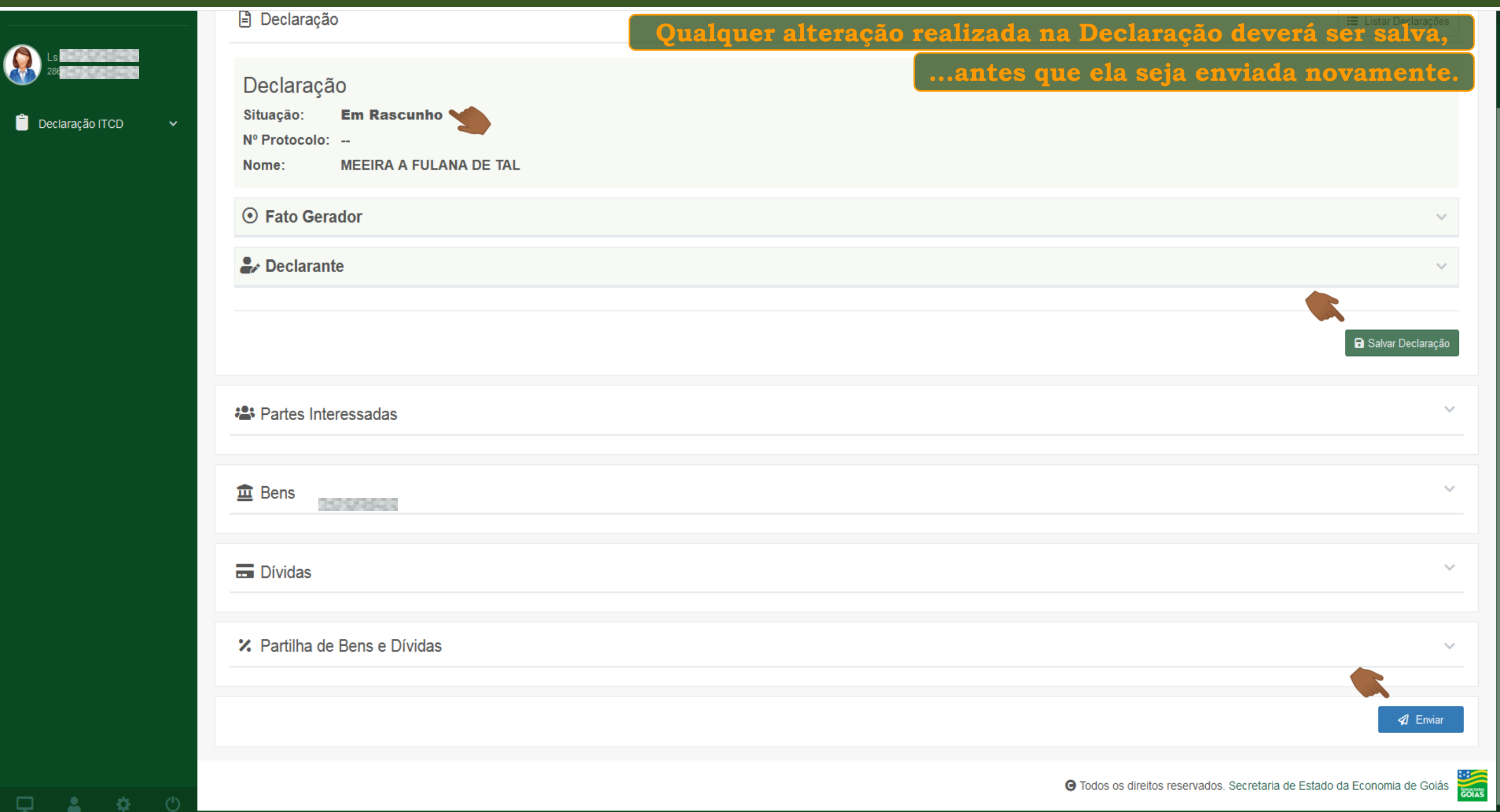

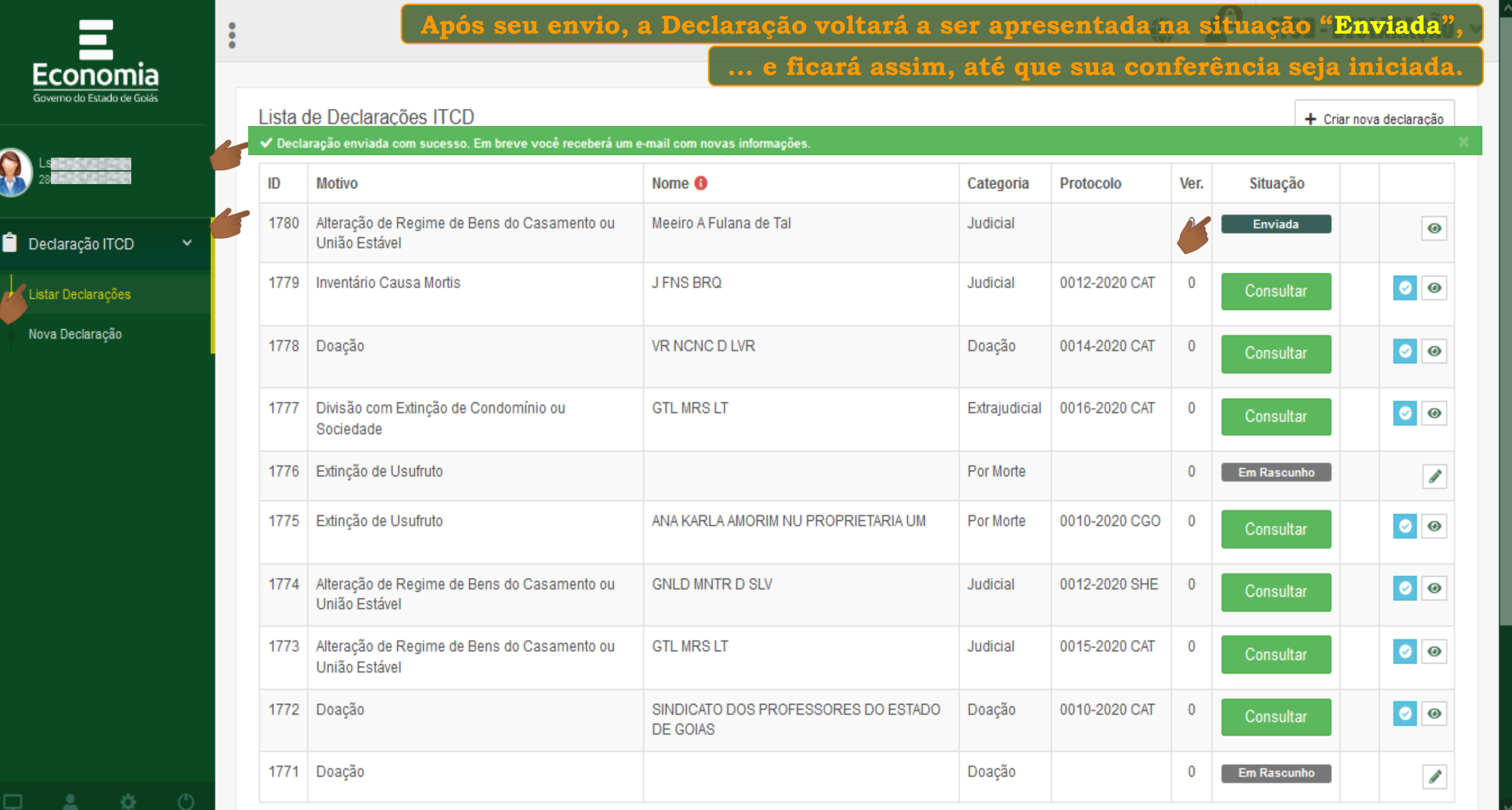

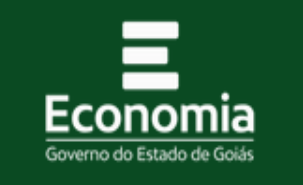

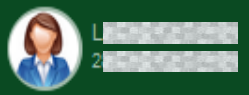

Declaração ITCD

- Listar Declarações Nova Declaração

 $\Box$   $\bullet$   $\bullet$   $\bullet$   $\bullet$ 

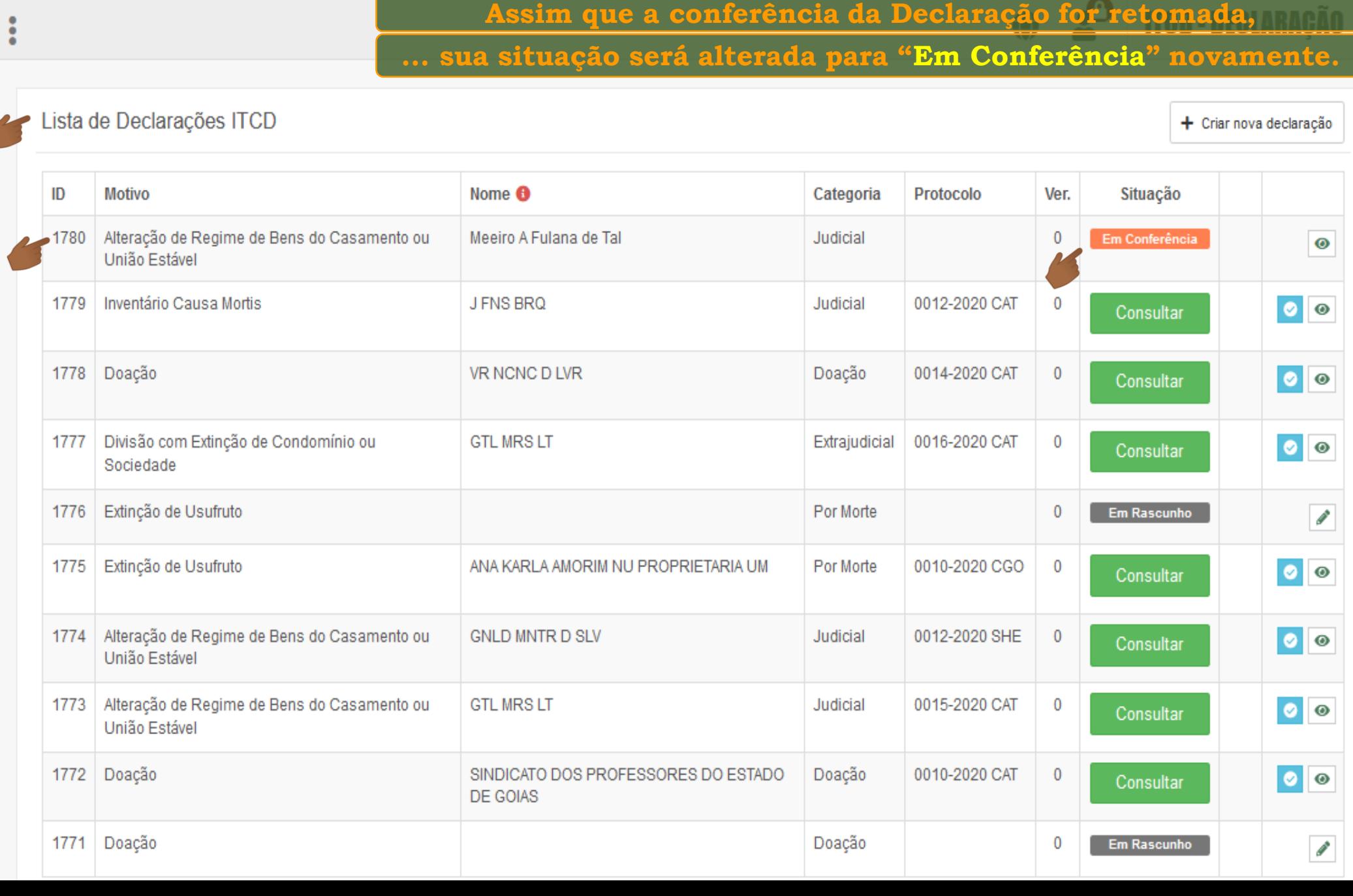

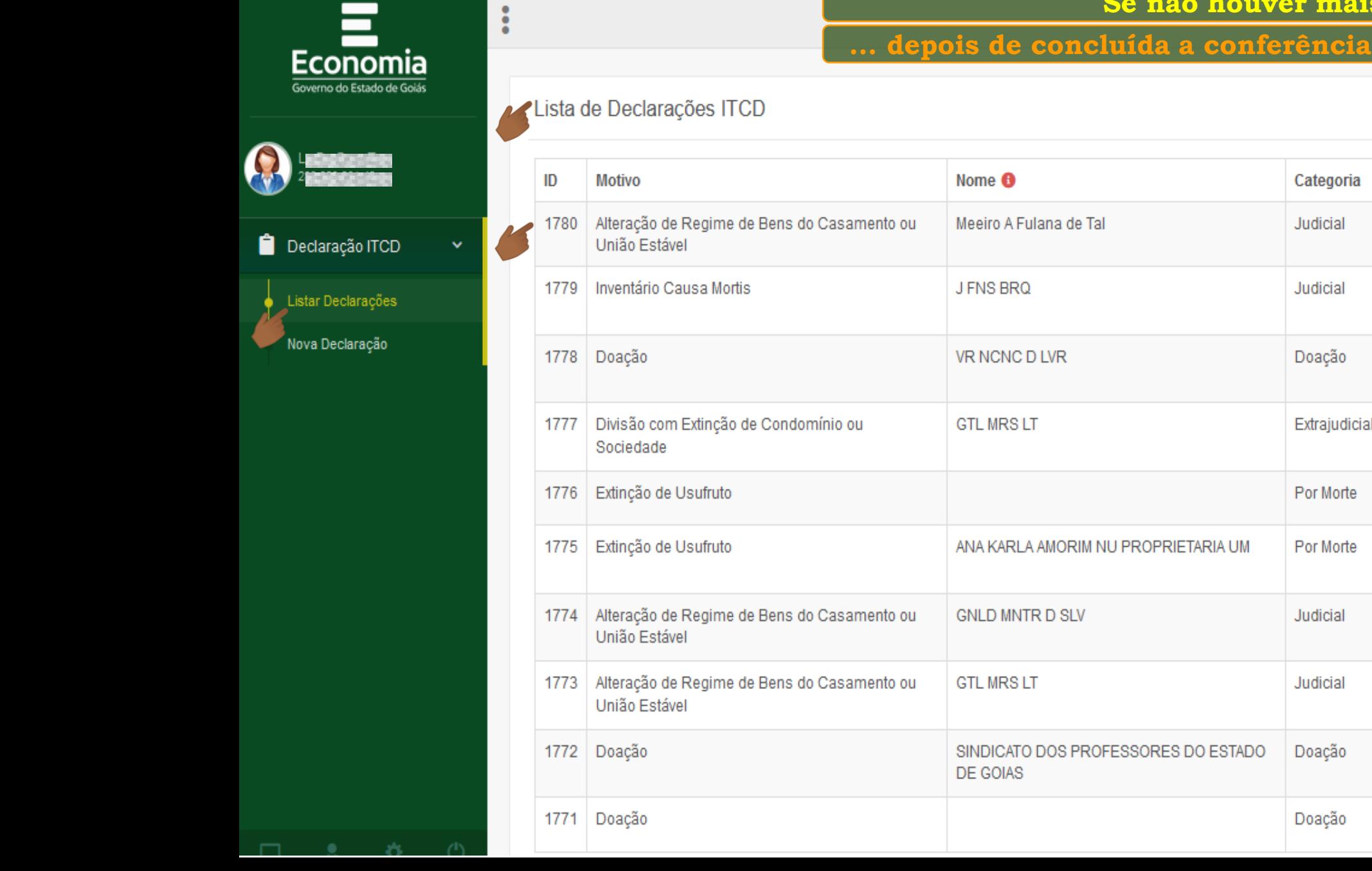

**... depois de concluída a conferência, a Declaração será "Recebida",**

Situação

Recebida

Consultar

Consultar

Consultar

Em Rascunho

Consultar

Consultar

Consultar

Consultar

Em Rascunho

 $s$  pendências,

Protocolo

0012-2020 CAT

0014-2020 CAT

0016-2020 CAT

0010-2020 CGO

0012-2020 SHE

0015-2020 CAT

0010-2020 CAT

Ver.

.በ.

 $\overline{0}$ 

 $\overline{0}$ 

 $\bf{0}$ 

 $\overline{0}$ 

 $\overline{0}$ 

 $\bf{0}$ 

 $\bf 0$ 

 $\overline{0}$ 

 $\bf{0}$ 

+ Criar nova declaração

 $\bullet$ 

 $\circ \circ$ 

 $\bullet$ 

 $\bullet$ 

 $\bullet$ 

 $\bullet$ 

 $\bullet$ 

 $\circ$ 

 $\mathcal J$ 

 $\overline{\mathcal{E}}$ 

ITEN . DECLARAÇÃO

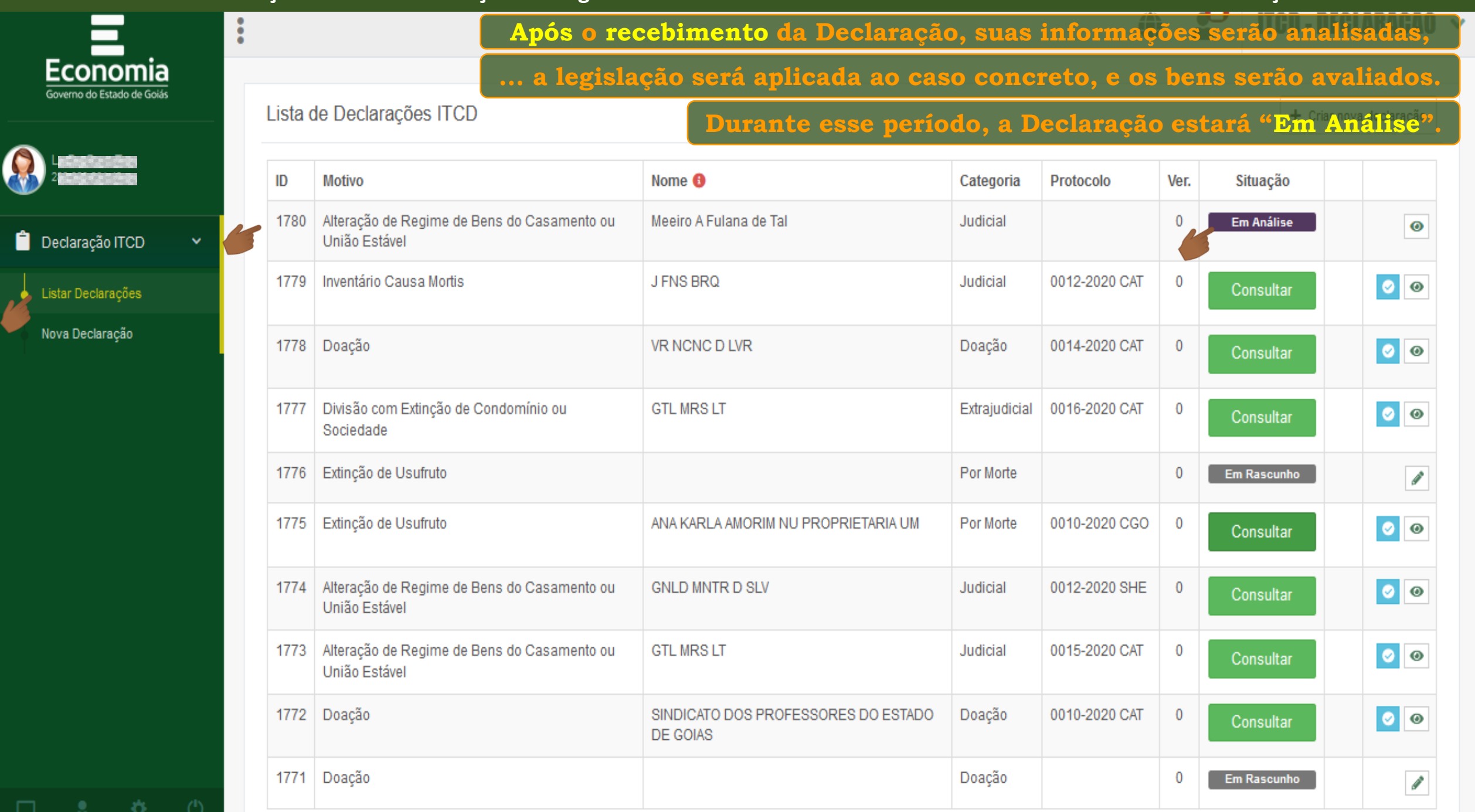

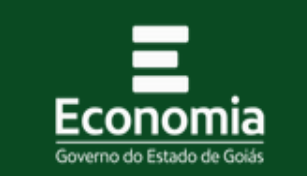

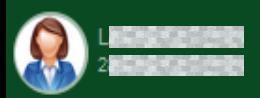

Declaração ITCD

Listar Declarações Nova Declaração

**☆ ①** 

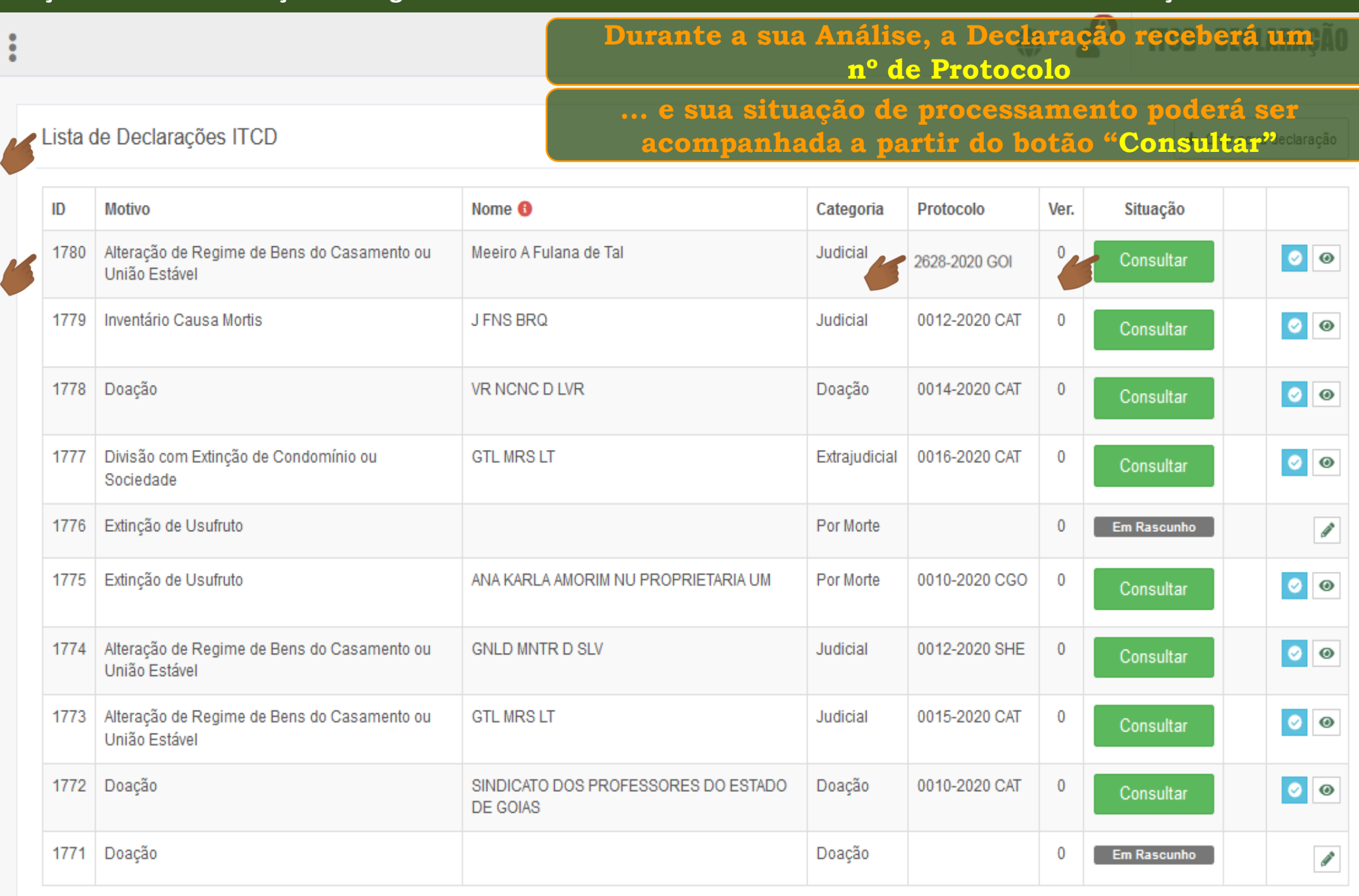

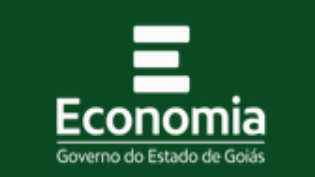

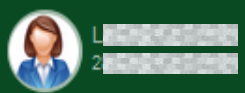

Declaração ITCD

Listar Declarações Nova Declaração

**杂** 

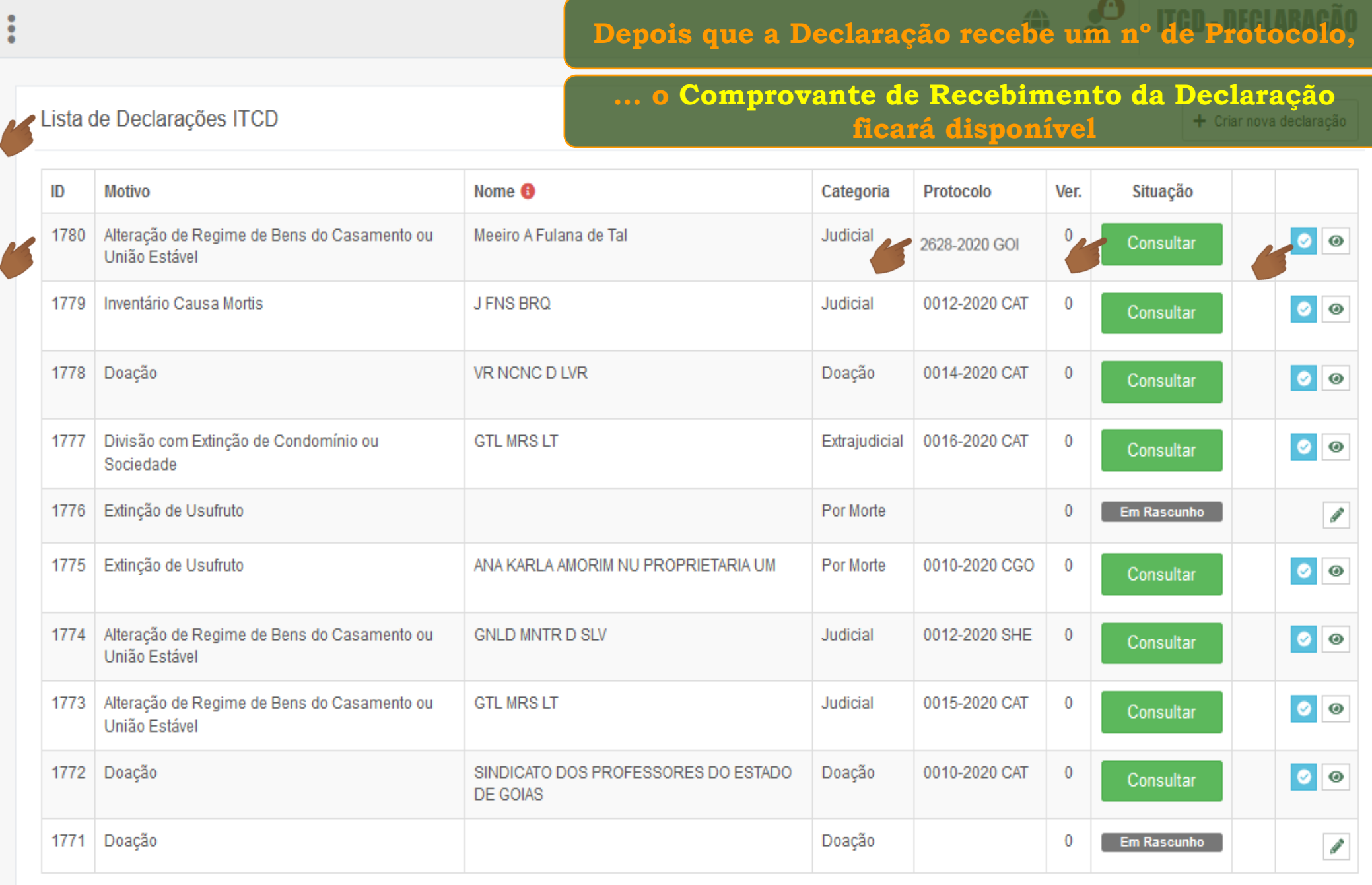

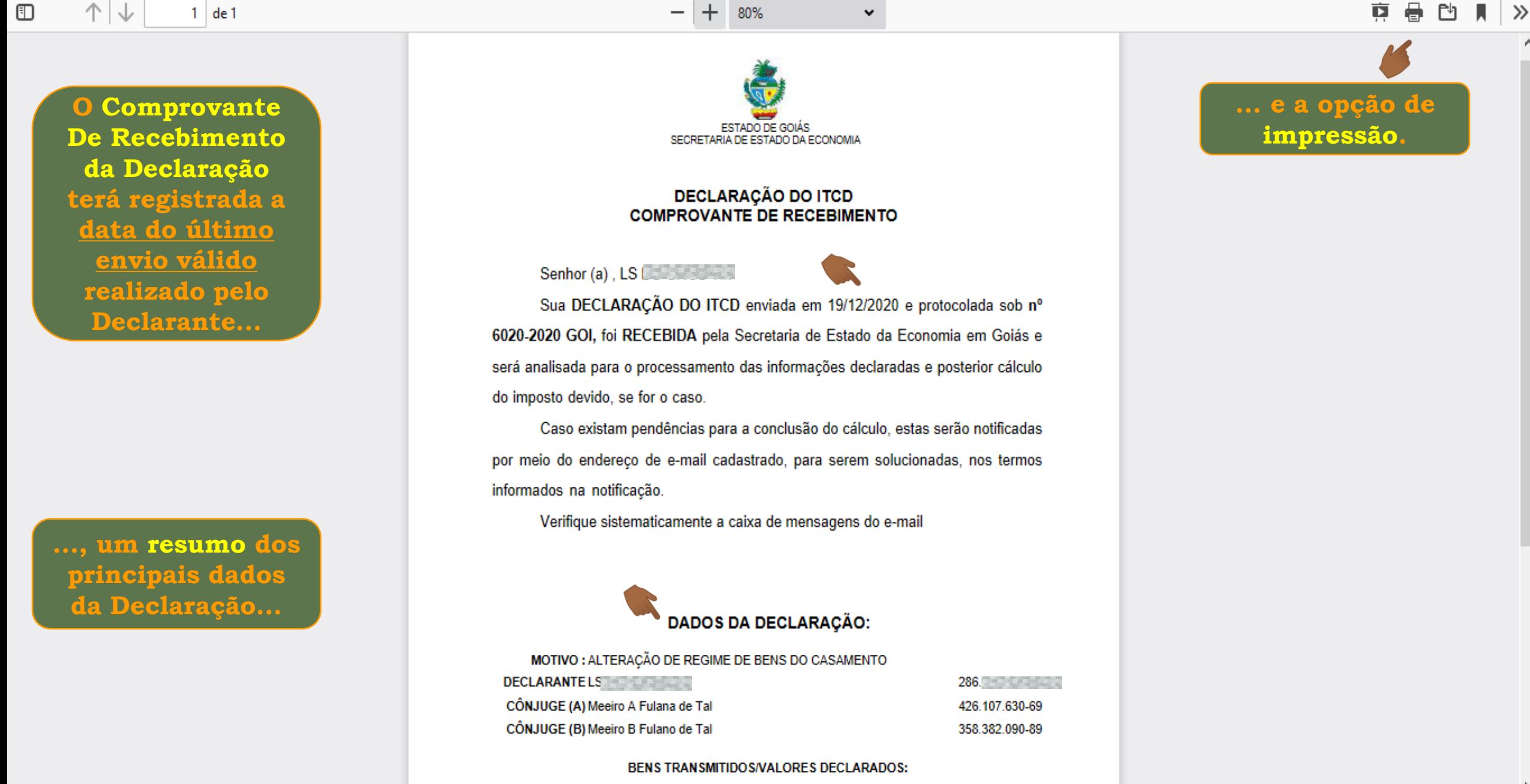

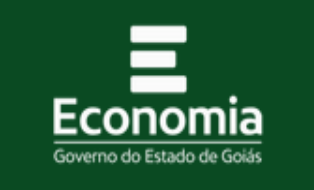

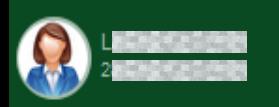

Declaração ITCD

Listar Declarações Nova Declaração

**☆ ①** 

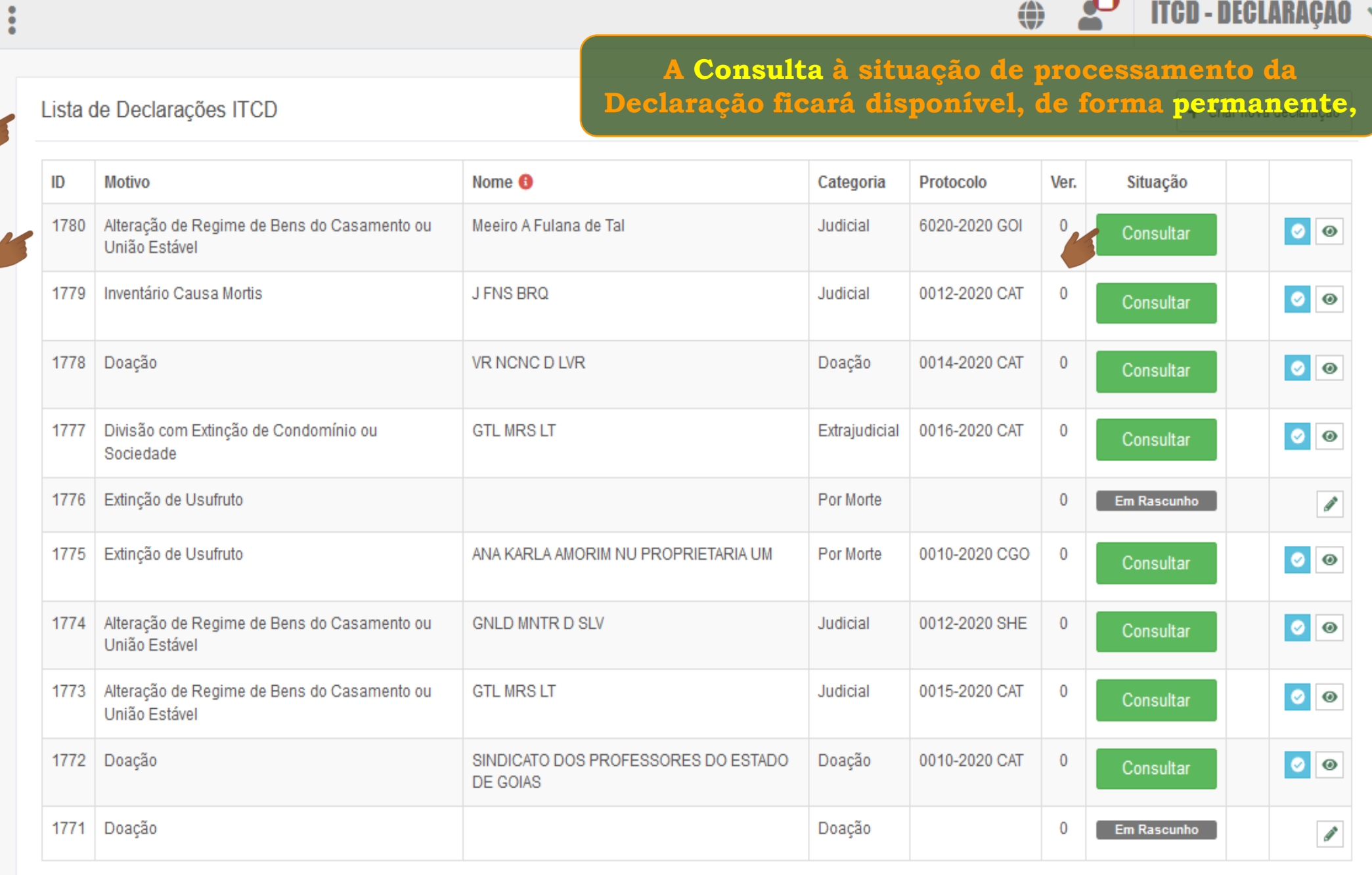

ூ

⇔

ITCD-DECLARAÇÃO ~

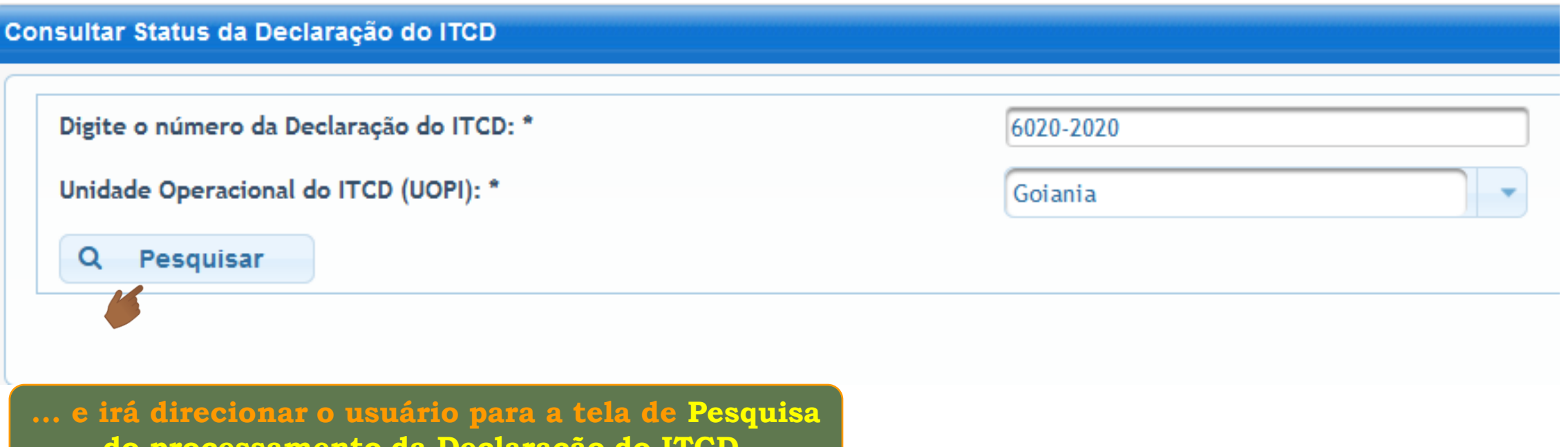

**do processamento da Declaração do ITCD.**

**Fim**